# **NAME**

X - X window system server

# **SYNOPSIS**

 $X$  <display> [ option ... ] <tty>

## **DESCRIPTION**

*X* is the window system server. It is normally run automatically by *init(8)*, which provides the tty argument. The display argument is the number of the bitmap display to service. The number is typically in the range 0-6, and defines the ports the server will accept connections on and the filename of the device.

The program *xinit(8)* is usually used to start X interactively.

Connections through the Unix domain, through TCP, and through DECnet are currently possible. The connections actually accepted by a server depend on how it was compiled. Unix domain connections are through */dev/X\**, where \* is the display number. TCP connections are through ports 5800+N (VAX byte order) and 5900+N (68000 byte order), where N is the display number. DECnet connections are through object name " $X^*$ ", where  $*$  is the display number.

## **OPTIONS**

See the *X(1)* manual page for a list of command line options.

## **INITIALIZATION**

*X(1)* and your first *xterm(1)* are normally started by the *init(8)* program.

A typical line in */etc/ttys* might be:

ttyv0 "/etc/xterm -L =-1+1 :0" xterm on secure window="/etc/Xvs100 0 -c -1"

However, if you want the xterm to run on a different machine, you might have:

remote "/etc/X 0 -l -c" xterm on secure

on the server machine and

ttyv0 "/exe/xterm -L = -1+1 orpheus:0" xterm on secure

on the client machine.

*X* maintains an access control list for accepting connections. The host where the server runs is initially on the list. In addition, hosts listed the file */etc/X\*.hosts*, where *\** is the display number, are also initially on the list. The format of this file is a list of host names, one per line. DECnet hosts are distinguished from Internet hosts by the existance of a trailing ''::'' in the name. The access control list can be manipulated with *xhost(1)*.

*X* will catch the SIGHUP signal sent by *init(8)* after the initial process (usually the login *xterm(1)*) started on the display terminates. This signal causes all connections to be closed (thereby ''disowning'' the terminal), all resources to be freed, and all defaults restored.

The X protocol is documented in "X.doc". Note that while X is running, all access to the display must be through the window system.

## **SEE ALSO**

 $X(1)$ , xinit(1), xterm(1), bitmap(1), xwm(1), xhost(1), xload(1), xset(1), qv(4), vs(4), init(8)

#### **DIAGNOSTICS**

Are too numerous to list them all. If run from *init(8)*, errors are logged in the file */usr/adm/X\*msgs*, where  $*$  is the display number. Otherwise, errors go to error output.

'fatal error: No such device or address at Opening' usually means someone else (like an existing X) has the display open.

'fatal error: No such file or directory at Initializing' usually means the VS100 firmware was not found or that the device file for the display does not exist.

# **FILES**

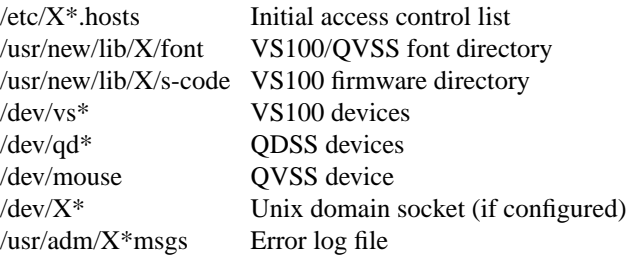

#### **BUGS**

The option syntax is inconsistent with itself and *xset(1)*.

If *X* dies before its clients, new clients won't be able to connect until all existing connections have their TCP TIME\_WAIT timers expire.

#### **AUTHOR**

Bob Scheifler (MIT-LCS). Copyright (c) 1984, 1985, 1986, by Massachusetts Institute of Technology. See  $X(1)$  for a complete copyright notice.